# *Mallette de ressources mathématiques pour l'école*

# *A propos du prototype de Mallette CP-CE1*

Ce prototype de mallette est issu des travaux du projet Mallette mené par un consortium réunissant :

- la COPIRELEM, la commission permanente des IREM pour l'école élémentaire,
- le CREAD, Centre de recherches sur l'éducation, les apprentissages, et la didactique, EA3875 de l'université de Bretagne Occidentale,
- l'IFÉ, Institut Francais de l'Éducation.

Ce prototype de mallette a été élaboré en octobre 2013 dans le but de pouvoir être étudié et évalué par l'Inspection générale. Il s'agit d'un prototype de mallette dans un état qui en permet l'utilisation et le test mais qui n'est pas destiné à être diffusé tel quel. Notamment, les documents et logiciels constituant ce prototype sont des documents de travail, dont la diffusion nécessite l'accord du consortium. A ce propos, une collaboration entre l'Institut Français de l'Éducation, le CRDP d'Aix- Marseille et le CRDP de Lyon est en cours pour étudier les possibilités et les conditions de diffusion des contenus de cette mallette.

**Cette mallette pour le CP et le CE1 propose des ressources pour enseigner la numération** décimale et les opérations d'addition et de soustraction. Les séquences et situations proposées utilisent des pascalines et des logiciels dans lesquels apparaît une version **informatisée de la pascaline, appelée e-pascaline.**

Le contenu de ce prototype n'est pas définitif. En particulier, le contenu relatif aux usages du boulier matériel et virtuel pour le cycle 2 n'y est pas présenté. A ce propos, le prototype de mallette pour la maternelle, également élaboré par le consortium, présente les situations relatives au boulier pour la GS de maternelle.

Les logiciels de ce prototype ont été concus dans le cadre d'une collaboration scientifique entre l'IFÉ et la société Cabrilog, qui a mis à disposition des participants au projet l'environnement de création de logiciels mathématiques Cabri Elem. La diffusion des logiciels est possible

pour l'année scolaire 2013-2014. Elle sera ensuite soumise à l'établissement d'un accord entre les partenaires.

# *La pascaline*

La pascaline présente dans cette mallette est une petite machine à engrenages, constituée de roues dentées, qui permet d'écrire des nombres et de faire des calculs. Elle s'appelle pascaline en référence

à la fameuse machine à calculer mécanique construite par Blaise Pascal. Les pascalines présentes dans la mallette sont achetées auprès de la société Quercetti, par l'intermédiaire de l'association ARPEME.

Avec les élèves de CP et CE1, l'utilisation de la pascaline permet de travailler la connaissance des nombres, la numération décimale écrite et le calcul à partir d'une approche basée sur la manipulation. Les gestes réalisés par les élèves pour écrire des nombres et calculer ainsi que les sons produits par la pascaline permettent aux élèves de construire plusieurs significations relatives aux nombres et à leur écriture.

Pour savoir comment utiliser la pascaline ou ce qu'il est possible de faire apprendre avec la pascaline, se référer au contenu de la mallette disponible sur la clef USB fournie avec la mallette.

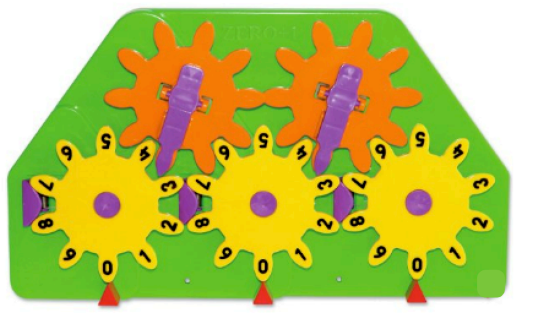

Figure 1. La pascaline

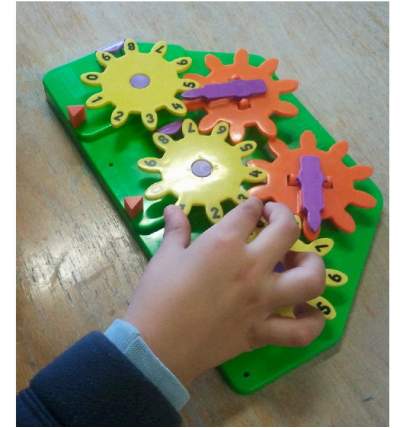

*Figure 2. Geste d'élève avec la pascaline*

# *Les cahiers d'activité informatisés*

Les cahiers d'activité informatisés sont des petits logiciels qui s'utilisent avec le logiciel Cabri Elem 2.1. Ces cahiers reposent sur quelques principes généraux.

### *Une navigation page par page dans les cahiers*

Tous les cahiers sont constitués de pages que l'élève parcourt en utilisant les flèches de navigation. L'entrée se fait par une page d'accueil qui précise le titre et éventuellement le niveau scolaire. Les tâches à réaliser sont présentées dans les pages numérotées qui suivent (de 2 à 6 pages).

#### *Autonomie et différenciation pour les élèves*

L'autonomie de l'élève dans l'utilisation des cahiers est favorisée par différents moyens. D'une part, il y a une progressivité dans les cahiers, la première page n'étant généralement pas problématique et permettant à chaque élève de découvrir l'environnement de travail et de démarrer avec une première procédure. D'autre part, la présence de rétroactions au fur et à mesure du déroulement de l'activité soutient l'engagement et la recherche de l'élève. Des évaluations sous forme de smileys souriants ou pas lui permettent de valider sa démarche. Il est aussi possible pour l'élève de corriger sa réponse et de redemander l'évaluation par le système. Il y a également d'autres types de rétroactions au fur et à mesure du déroulement de l'activité, plus tournées vers les stratégies de résolution lorsqu'elles ne sont pas efficaces. Par exemple une rétroaction consiste à proposer une page contenant une tâche particulière (voir le fonctionnement de la page 3 du cahier cible des nombres CE1).

### *Des commentaires pour l'enseignant*

Chaque cahier contient une ou plusieurs pages de commentaires pour les enseignants. Ces commentaires précisent les objectifs d'apprentissage pour les élèves, les procédures de résolution possibles et proposent une description des pages et des rétroactions principales.

Ces pages de commentaires sont accessibles à partir de la page d'accueil du cahier, en cliquant sur le petit livre bleu situé en bas à gauche de la page d'accueil.

## *Des cahiers adaptables par l'enseignant*

Les cahiers proposent différentes façons pour l'enseignant d'adapter le contenu à son contexte d'enseignement. Par exemple, dans les cahiers "cible des nombres", la page 1 présente une zone de saisie permettant à l'enseignant de proposer aux élèves les nombres cibles de son choix.

Dans les cahiers "Compter les clics de la e-pascaline", la liste des six nombres utilisés à la page 1 est éditable par l'enseignant à partir des pages de commentaire. De plus, au moment de configurer ces six nombres, l'enseignant est aidé dans son choix afin qu'il sélectionne des nombres intéressants du point de vue des procédures possibles pour les élèves.

Cependant, tous les cahiers ne sont pas encore paramétrables par l'enseignant. C'est un objectif d'évolution des cahiers.

#### *Des cahiers à utiliser avec du matériel pédagogique concret*

Les cahiers de la collection e-pascaline s'appuient sur l'utilisation de la pascaline. Les cahiers informatisés et les machines se complètent mutuellement dans l'usage que peuvent en faire les élèves et les enseignants.

#### *Une collection de cahiers qui s'enrichit*

La sélection de cahiers disponibles dans ce prototype de mallette, est constituée de 6 cahiers, 4 pour le niveau CP et 3 pour le niveau CE1, un cahier étant commun aux deux niveaux. Elle permet de présenter les principes et les possibilités offerts par l'environnement informatique. Ces cahiers sont améliorables, par exemple en généralisant les possibilités de modifications et d'adaptations offertes aux enseignants et en enrichissant les diverses aides aux élèves. De plus, de nombreux autres cahiers sont en cours d'élaboration pour diversifier la collection et les usages pédagogiques de la e-pascaline. Cet enrichissement sera possible grâce aux suggestions et retours des utilisateurs qui ont lieu dans un premier temps au sein du projet Mallette. Cette première sélection pour le prototype de mallette est donc un point de départ.

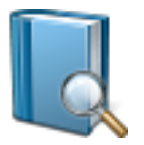

*Figure 3. Icône donnant accès aux commentaires pour les enseignants*

#### Les cahiers d'activité informatisés "La cible des nombres"

Ces cahiers permettent d'introduire auprès des élèves le fait que la valeur d'un chiffre dépend de sa position dans l'écriture du nombre en s'appuyant sur une analogie avec la valeur d'un palet suivant sa position dans une cible.

### Les cahiers d'activité informatisés de la collection "e*pascaline"*

La e-pascaline dans les cahiers informatisés complète l'utilisation de la pascaline. La e-pascaline fonctionne différemment de la pascaline, pour renforcer les procédures favorables aux apprentissages mathématiques. Les cahiers apportent une plus-value à l'utilisation de la pascaline grâce à des outils additionnels, une représentation de la machine qui peut évoluer, des rétroactions plus fines et plus fréquentes adaptées aux stratégies de l'élève, ce qui favorise l'autonomie des élèves. De plus, la e-pascaline projetée sur un TBI ou avec un vidéo projecteur facilite les discussions et les bilans collectifs car elle mobilise les élèves et permet une mise en commun des procédures, qui s'avère par ailleurs difficile avec la pascaline trop petite pour que les manipulations soient vues par tous les élèves.

Pour en savoir plus sur le logiciel Cabri Elem et les cahiers Cabri Elem relatifs à la "Cible des nombres" ou ceux de la *collection "e-pascaline", se référer au contenu de la mallette*  disponible sur la clef USB fournie avec la mallette.

# Les propositions de séquences et de *situations*

Les propositions de séquences présentées dans cette mallette ne représentent qu'un extrait des séquences actuellement en cours d'élaboration. Elles concernent le CP et le CE1

Pour en savoir plus sur les situations et séquences, se référer *au contenu de la mallette disponible sur la clef USB fournie avec la mallette.*

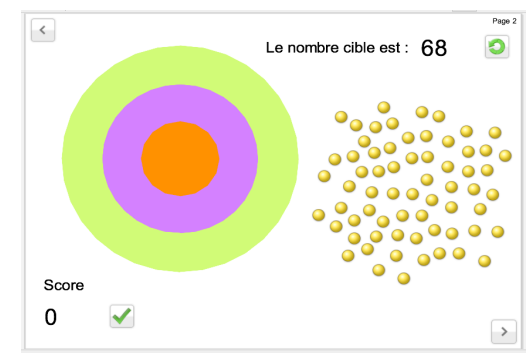

Figure 4. Page 2 du cahier d'activité la cible *des nombres*

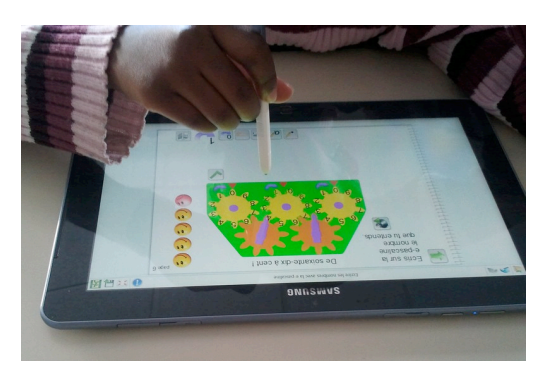

*Figure 5. Cahier d'activité informatisé « Compter les clics de la e-pascaline » utilisé*  sur tablette par une élève de CP

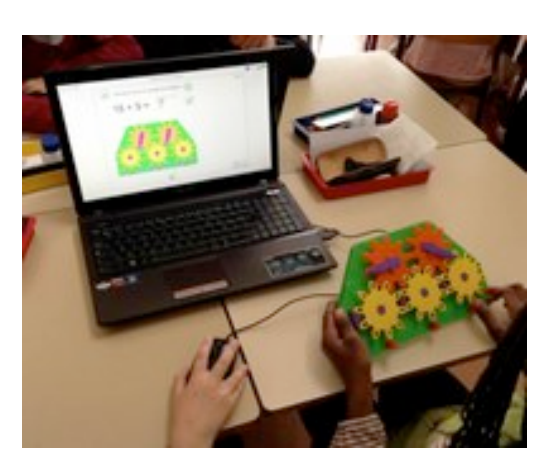

Figure 6. Pascaline et e-pascaline utilisées *conjointement*

# Liste du matériel et des logiciels présents dans la mallette

## Cette mallette contient :

- 15 pascalines
- un livret de documentation écrite
- 1 clef USB contenant :
	- o un site web présentant la mallette, les usages de la pascaline et des cahiers d'activité informatisés, des propositions de séquences, des vidéos de présentation etc.
	- o le logiciel Cabri Elem 2.1 permettant de faire fonctionner les cahiers d'activité informatisés (version Windows ou MacOs).
	- $\circ$  le cahier "Cible des nombres CP"
	- o le cahier "Cible des nombres CE1"
	- $\circ$  le cahier "e-pascaline seule"
	- o le cahier "Les nombres avec la e-pascaline" et le dossier des fichiers sonores à décompresser
	- $\circ$  le cahier "Additionner avec la e-pascaline CP"
	- o le cahier "Additionner avec la e-pascaline CE1"
	- o le cahier "Compter les clics de la e-pascaline CP"
	- o le cahier "Compter les clics de la e-pascaline CE1"

# Les participants ayant contribué au contenu de ce prototype de mallette

Anne CALPE, PLC, collège Gaston Baty, Pélussin Maelle CHABERT, PE, école Marcel David, Echirolles, Isère Michèle COLAS, PED, école du Nord, Dijon, Cote d'Or Aristide CRIQUET, PE, mission TICE38, Grenoble, Isère Catherine GLAIZE, PE, école Marcel David, Echirolles, Isère Agnès GOLAY, PE, CDRS de la Côte d'Or, Dijon Jacqueline HENRY, PE, école Champollion, Dijon, Côte d'Or Michela MASCHIETTO, enseignante-chercheuse, Università di Modena e Reggio Emilia, Italie Sophie SOURY-LAVERGNE, enseignante-chercheuse, IFÉ Valérie TURBEAUX, PEMF, école, Roger Gavage, Fontaines Saint-Martin, Rhône Christine VELLAT, PED, école Roger Gavage, Fontaines Saint-Martin, Rhône Anne VOLTOLINI, PLC, collège Champollion, Grenoble, Isère Hélène ZUCCHETTA, formatrice ESPE de Lyon Jean-François ZUCCHETTA, formateur ESPE de Lyon